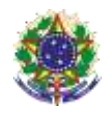

**Serviço Público Federal**

### **Instituto Federal de Educação, Ciência e Tecnologia Sul-rio-grandense Pró-Reitoria de Ensino**

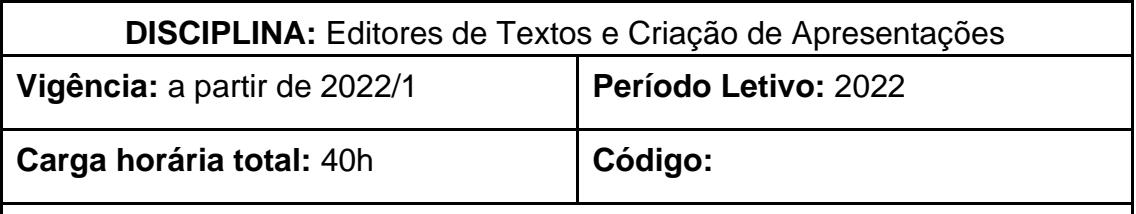

**Ementa:** Estudo de um programa processador de textos, suas características, sua utilização e suas funcionalidades. Estudo das funções básicas de um programa de criação de apresentações.

# **Conteúdos**

UNIDADE I - Processador de Textos – Introdução

- 1.1 Utilizando Recursos de Edição e formatação
- 1.2 Posicionando-se no documento
- 1.3 Localizando e substituindo palavras
- 1.4 Formatando Fontes
- 1.5 Formatando Parágrafos
- 1.6 Formatando Marcadores e Numeração
- 1.7 Elementos Gráficos
- 1.8 Criação de Textos Colunados
- 1.9 Auto-Texto
- 1.10 Auto-Correção.

UNIDADE II – Formatação de páginas e tabelas

- 2.1 Configurando a página e ajustando a paginação
- 2.2 Bordas e Sombreamentos
- 2.3 Estilos de Parágrafos
- 2.4 Recursos de Tabelas

### UNIDADE III – Referências

- 3.1 Cabeçalhos e Rodapés
- 3.2 Numeração de Páginas
- 3.3 Construção de índices e sumários

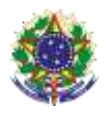

#### **Serviço Público Federal Instituto Federal de Educação, Ciência e Tecnologia Sul-rio-grandense Pró-Reitoria de Ensino**

UNIDADE IV – Programas de Apresentações

- 4.1 Características
- 4.2 Utilização
- 4.3 Funcionalidades e técnicas de uso

## **Bibliografia básica**

LACERDA, Ivan Max Freire de; VALE, Tasia Moura Cardoso do. **Operador de computador: como usar aplicativos de escritório**. São Paulo: Senac São Paulo, 2020.

PIMENTEL, Leonardo. **Word 2019**. São Paulo: Senac São Paulo, 2020.

SABINO, Roberto. **PowerPoint 2019**. São Paulo: Senac São Paulo, 2020.

## **Bibliografia complementar**

ISSA, Najet M. K. Iskandar. **Word 2016**. São Paulo: Senac São Paulo, 2017. JUNIOR, Hélio Engholm**. Computação em nuvem com o Office 365.** São Paulo: Novatec, 2015.

MANZANO, André Luiz Navarro Garcia; MANZANO, Maria Izabel Navarro Garcia. **Trabalho de conclusão de curso: Utilizando Office 365 ou Word 2016.** São Paulo: Érica, 2017.

MARTELLI, Richard. **PowerPoint 2016**. São Paulo: Editora Senac São Paulo, 2016.

REIS, Wellington José dos. **Word 2016**. São Paulo: Editora Senac São Paulo, 2016.

SILVA, Mario Gomes da. **Microsoft Office Word 2016: Recursos Avançados**. São Paulo: Editora Senai SP, 2017.